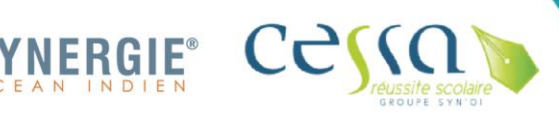

2 rue des lilas, Z.A de Bras-Panon, 97412, Bras-Panon Tél.: (+262) 0262 580 854 Courriel : accueil.soi@synergie-oi.com SIRET: 509 218 392 00025 / Code APE: 8559A N° d'activité : 98 97 033 56 97 UAI: 9741769E

# Bureautique appliquée.<br>Bureautique appliquée Bureautique appliquée

# **Formacode(s) : 15052 Code(s) NSF : 412 RNCP ou RS : Sans Objet**

# **Objectifs généraux :**

Permettre au bénéficiaire de :

- S'initier et maîtriser les bases de l'outil informatique
- Se familiariser avec les logiciels de bureautique (Word, Excel et Power Point) et la messagerie
- Approfondir ses connaissances et devenir plus efficace

#### **Action éligible :**

- - Internet, orientation SAO (Pôle Emploi, …)

**Contact : 0262 580 854** [Accueil.soi@synergie-oi.com](mailto:Accueil.soi@synergie-oi.com)

• Plan de développement des compétences • Financement POLE EMPLOI ou REGION • Autres financements (selon conditions)

# **Profil des participants :** • Demandeurs d'emploi (jeunes,

adultes), alternants, salariés, …

### **Prérequis :**

Maitrise de base d'un ordinateur

**Validation de la formation :** Attestation de formation

### **Méthode pédagogique :**

Pédagogie active et participative Echanges avec les participants Apports théoriques et pratiques Apprentissage collectif et individualisé Mises en situation réelles, Etude de cas

#### **Moyens pédagogiques :**

Salle informatique équipée, Vidéoprojecteur, diapos, photos, fiches exercices, films, etc.

### **Modalité d'évaluation :**

Evaluation diagnostique, formative et sommative Evaluation de satisfaction

**Formateur(s) :** Professionnels spécialistes

**Nombre de participants :** Individuel ou groupe

**Accessibilité :** PMR et PPDH : Nous contacter

**Durée Totale : 147 heures en centre**

**Tarif :** Nous contacter

# **Modalités et délais d'accès :**

- Inscription physique sur site, inscription via site
	- Délais de 4 mois, en moyenne

# **Contenu de la formation :**

### *Accueil et Intégration à la formation (30')*

- Accueil/Présentation de la formation, des participants et de l'équipe pédagogique
- Contractualisation du parcours de formation

# *Formation théorique et pratique*

### Maîtriser le poste informatique (7h)

- Identifier les périphériques matériels et logiciels.
- Exporter les outils et les applications bureautiques liées au travail de bureau.
- Procéder à l'organisation et au suivi du travail de l'unité de bureau.

### Initiation au logiciel de traitement de texte Word (21h)

- Maîtriser l'espace de travail de Word
- Manipuler efficacement Word
- Créer une lettre, un compte rendu, une télécopie
- Faire la mise en page, gérer les styles (Police-paragraphe)
- Insérer des images, des tableaux

### Se perfectionner au traitement de texte Word (21h)

- Construire des formulaires
- Créer des modèles
- Insérer et définir les zones de saisie
- Utiliser les sections
- verrouiller le document
- Maîtriser la fusion et le publipostage
- Créer une source de données
- Création du document
- Préparer et réaliser la fusion

### Initiation au logiciel tableur Excel (21h)

- Maîtriser l'espace de travail Excel
- Gérer les cellules
- Mise en forme de la feuille de calcul
- Gérer les formules et fonction de base d'Excel.
- Mise en page et impression

# Se perfectionner dans l'utilisation du tableur Excel (21h)

- Utiliser des fonctions avancées

- Utiliser les fonctions graphiques du logiciel
- Créer un tableau croisé dynamique.

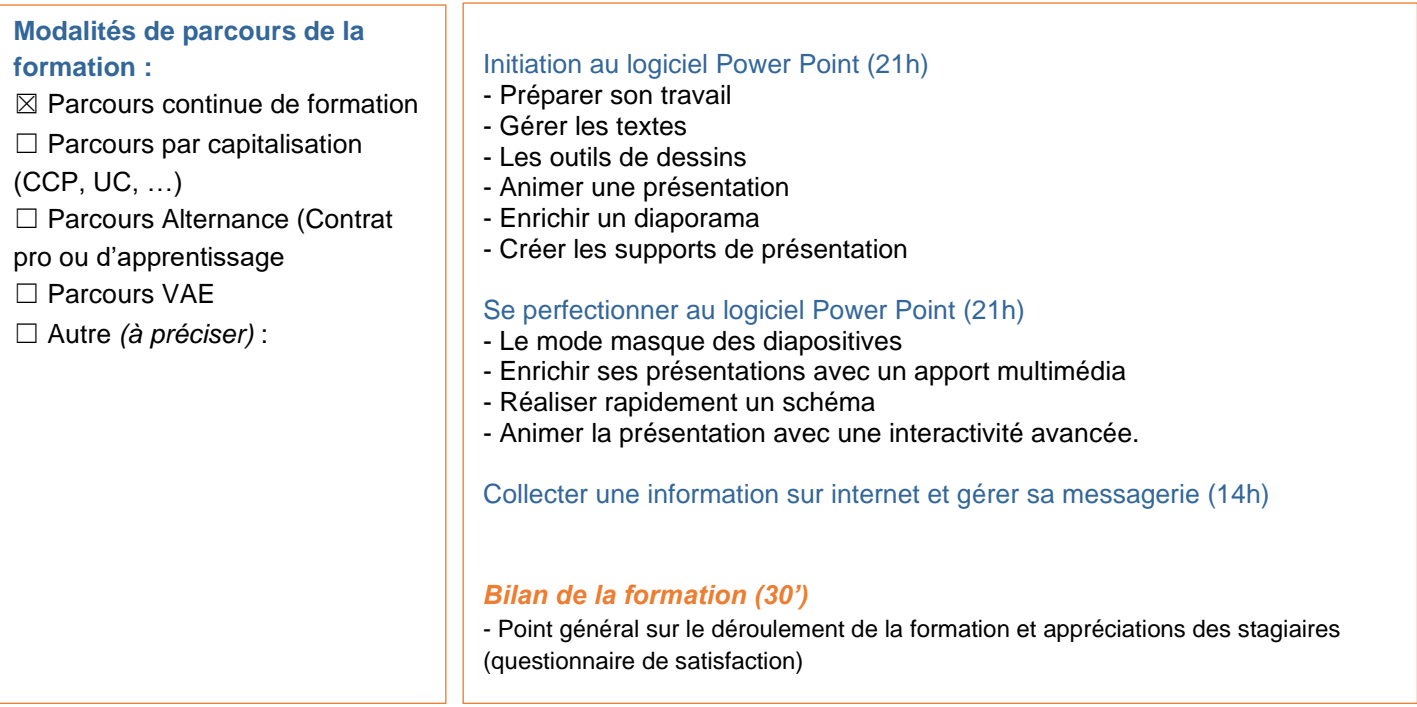

# **Equivalences et passerelles vers d'autres formations :**

- Sans objet

# **Continuités d'apprentissages :**

- Titre professionnel Secrétariat Assistant(e)
- Titre professionnel Secrétaire Comptable
- Titre professionnel Employé(e) administratif(ve)

#### **Débouchés :**

- Secrétaire Assistant(e)
- Secrétaire comptable
- Employé(e) administratif (ve)